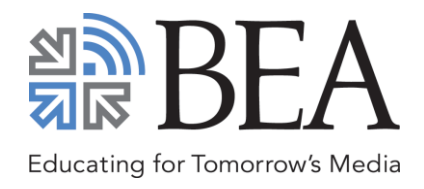

# **Guidelines for BEA Digital Poster Sessions**

**(Scholar-to-Scholar and Research-in-Progress)**

# **WHAT SHOULD MY POSTER LOOK LIKE?**

Presenters should create **a single (1) JPEG image or a one-page poster PDF**. We don't have a specific template you need to use, but there are a number of companies that offer free templates to assist you in creating your Poster PDF.

### **Online Resources**

- <https://www.postersession.com/poster-templates.php>
- <https://www.posterpresentations.com/free-poster-templates.html>
- [http://www.makesigns.com/SciPosters\\_Templates.aspx](http://www.makesigns.com/SciPosters_Templates.aspx)

# **WHAT CONTENT SHOULD BE INCLUDED IN MY POSTER?**

Your poster should include these elements:

- **Title**
- **Author(s), with affiliations and emails**

If your poster is a representation of a research study, you will want to include the following sections:

- **Abstract**
- **Introduction or objective**
- **Methods**
- **Results**
- **Conclusions and/or discussion**
- **Acknowledgements**

If your poster is a representation of an event or other kind of research project, you may want to forego a formal abstract section in favor of the 5 Ws:

- **Who** (introduce the author, organization, or community)
- **What** (what did you do and **how** did you do it?)
- **Where** (where did you do it?)
- **When** (when did it take place?)
- **Why** (what are the outcomes, implications, or future possibilities?)
- **Acknowledgements<sup>1</sup>**

<sup>1</sup> UCLA Library. *Poster Presentations*. Retrived from http://guides.library.ucla.edu/c.php?g=223540&p=1480858.

#### **WHAT SOFTWARE CAN I USE TO MAKE A POSTER?**

There are numerous **applications** that can be used to create electronic poster presentations, including Photoshop, PowerPoint and Keynote.

Your presentation can be created using the same techniques as creating a traditional paper-based poster. However, instead of printing it, you will need to export your poster as a **JPEG file or a PDF** when you are finished.

Step-by-step **instructions** for creating and **examples** of posters are widely available on the Internet (e.g., UNC Chapel Hill's [Designing Effective Posters\)](http://guides.lib.unc.edu/c.php?g=8592&p=44025).

**PowerPoint users**, by contrast, can download free templates at [Posterpresentations.com.](https://www.posterpresentations.com/html/free_poster_templates.html) Kindly use any of **48" x 72"** posters only.

Finally, PowerPoint and Keynote users who choose to design their own posters should, for optimal results, follow the **guidelines** provided below.

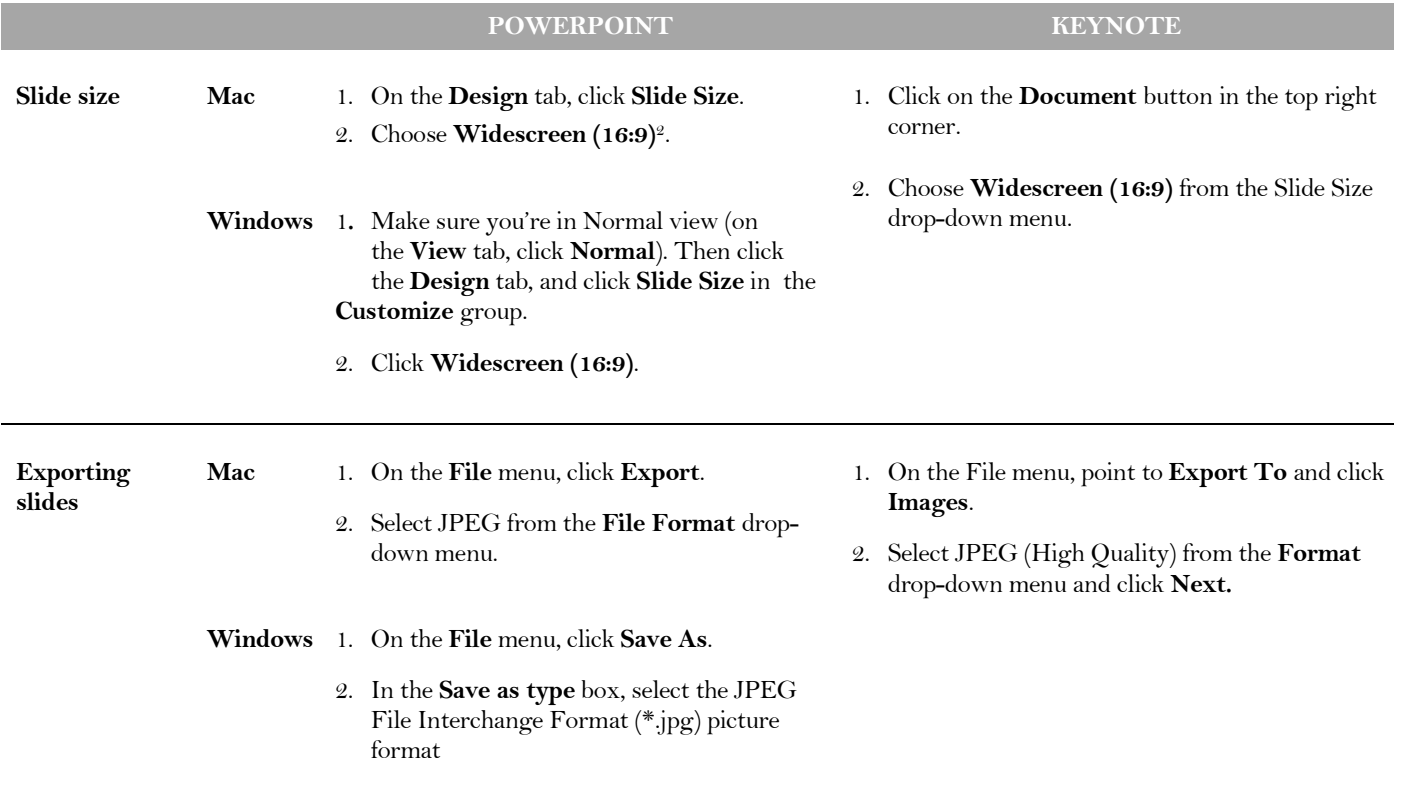

 $2$  The resolution of widescreen slides in PowerPoint and Keynote is set to 1920 x 1080. You need not worry about the lower resolution setting: a technician will be on site to help you to upscale your poster to fill the 4K television screen.

#### **WHAT DESIGN ELEMENTS NEED TO BE INCLUDED IN MY POSTER?**

Effective posters take many shapes, but they all have these basic elements in common.

- **Language.** Use language that most people in your field will understand.
- **Layout.** Layout your poster in columns.
- **Organization.** Keep the material visually organized.
- **Presentation sequence.** Clearly show the sequence of your presentation. Use large numbers, letters and/or arrows to guide your audience through the poster.
- **Text size.** Make font size legible from approximately 4 to 6 feet:
	- $\geq$  80 96 point for titles,
	- $\geq 30 36$  point for headings, and
	- $\geq 18 24$  point for text
- **Use relevant tables, charts, graphs and pictures.** Remember to **i**nclude titles and legends with accompanying visuals.
- **Be concise and clear.** Don't allow the poster to become too wordy. Present a "big picture" overview, not the minute details.